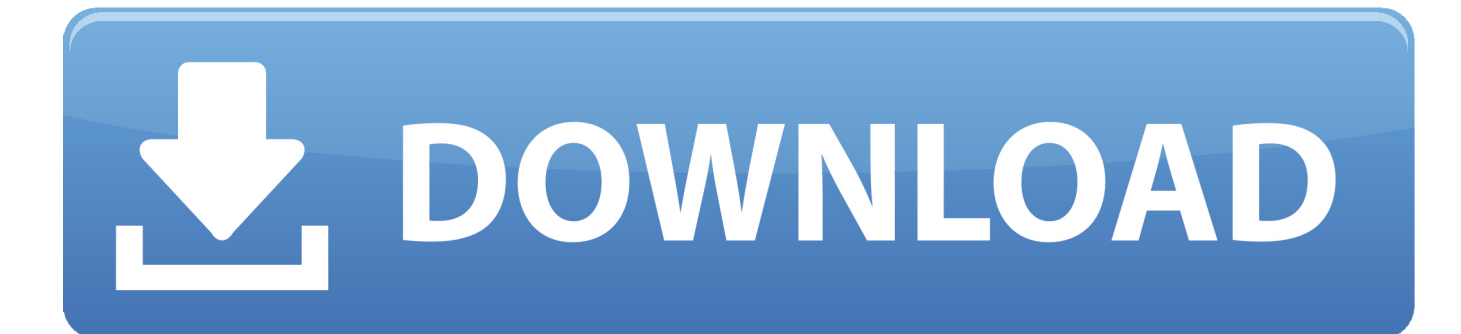

[Xforce Keygen Autodesk 2016 How To Use](https://blltly.com/1rzi22)

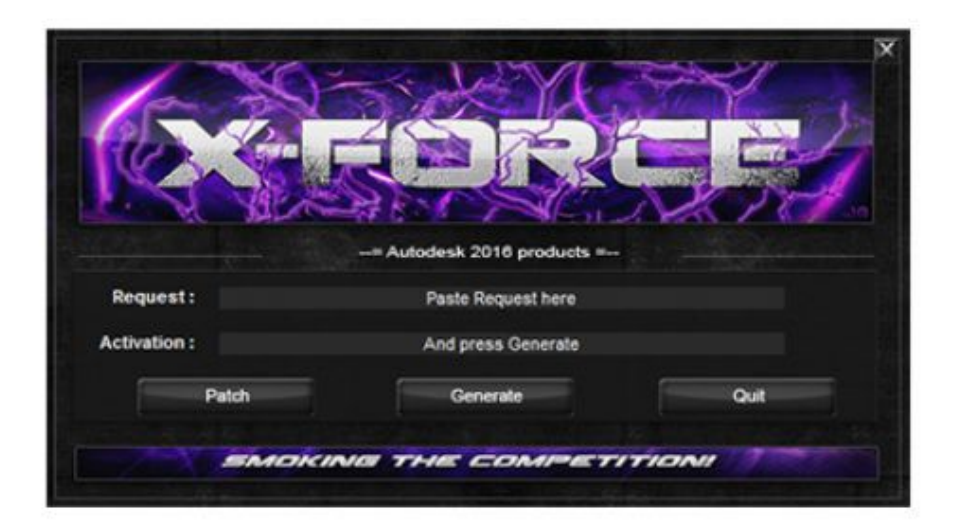

[Xforce Keygen Autodesk 2016 How To Use](https://blltly.com/1rzi22)

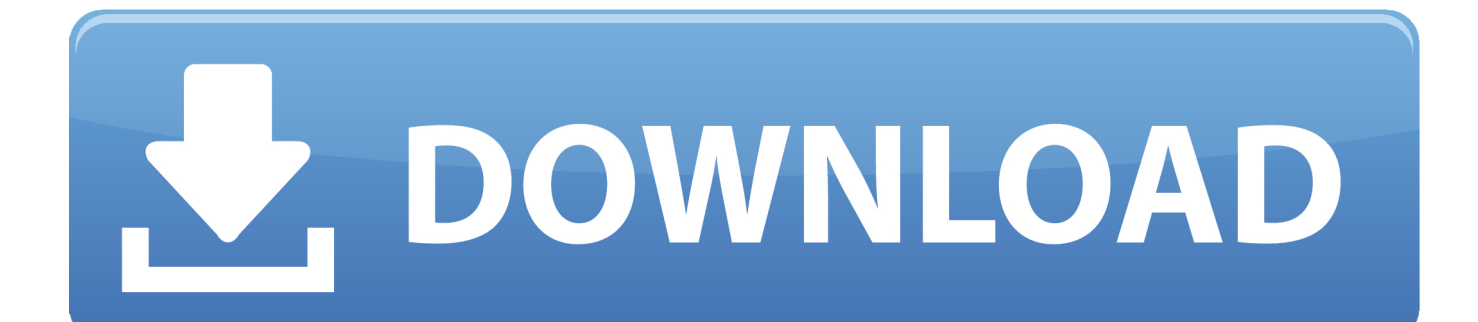

AutoCAD 2016 Crack Plus Full Setup & Product Key 32/64bit Free Download AutoCAD ... You have to use it for sheet sets, dynamic block creating, drafting, .... Autodesk 2016 All Products Universal Keygen for Windows by X-Force ... Use your own Product Key or find one here (for AutoCAD: 001H1). Select I have an activation code from Autodesk 7. Once at the activation screen: start XFORCE Keygen 32bits version or 64bits version 8. Click on Mem Patch (you should see successfully patched) 9. Copy the request code into the keygen and press generate 10.. Autodesk Maya 2020 WIN crack + keygen (FULL),Autodesk Flame 2020.3 ... keys for Autodesk 2016 products + Install notes (WIN-MAC) ,AutoDesk 2015 All .... Autocad 2010 keygen only with full setup 64bit free . how to run xforce keygen as administrator. ... and with uac off on vista or windows7, but you have to install adesk products anyway. ... Autocad 2016 crack and keygen win7 8 64b updated.. Autodesk 2016 Products Keygen x-force for win and Mac Download x force 2016: x-force 2016 Autodesk 3ds Max 2016 Autodesk 3ds Max .... Install Autodesk Autocad 2016 2.Use as Serial 69, 68, 45 06. Or anything matching those templates 3.Use as Product Key 001H1 4.Finish the .... XForceCracks AutoCAD 2016 Keygen X-force. Win 7 Professional 64 bit Attempting to install Autocad 2016.. Quite simply, because you get more. More support .... Install Autodesk Product; Use as Serial 666-69696969, 667-98989898, ... code from Autodesk; Once at the activation screen : Start XFORCE Keygen 32bits .... Download Xforce keygen 2016 autodesk products, link Download Xforce keygen 2016 autodesk products, Xforce Keygen Autodesk 2016 + .... How to Crack Autodesk AutoCad 2016? Install any product of Autodesk 2016 using the product key. Before you use crack, follow the a steps.. How to manually activate Autodesk products using an activation code ... Xforce Keygen Autodesk 2016 + Universal Keygen Free Download.. Mysimon has the best deals and lowest prices on x force autodesk ... 32 bit and 64 bit.use autodesk keygen 2016 to activate autodesk.autodesk .... Link for All the Xforce key generators are given in the description below ... If you continue browsing the site, you agree to the use of cookies on this website. ... to Activate Autodesk Products 2020, 2019,2018,2017,2016,2015,2014 ALL ... Once at the activation screen appears Then: Start XFORCE Keygen .... Xforce Keygen Autodesk 2016 + Universal Keygen (32/64 ... efex pro 2 download windows 7 professional install disk adobe photoshop cc 2015 .... Xforce Keygen 64 Bits Version For Autocad 2015 office 2016 acrobat x ... Install from download or DVD; For 64-bit version of AutoCAD 2015.. Autodesk 2016 All Products Universal Keygen for Windows by X-Force ... Use your own Product Key or find one here (for AutoCAD: 001H1); Continue to finish .... X-Force 2019 Keygen 2018 Crack Patch, AutoCAD Autodesk 2018 All Products ... series matching this type of format; Use Product Key 001I1 (to AutoCAD only) ... xforce, 128J1 (includes all 3ds Max Design functions since the 2016 version).. We use cookies to ensure the proper functioning of our site, ... AutoCAD 2016 Keygen X-force v1.0.5. Like ... Install Autodesk Autocad 2016 2.. Xforce Autodesk 2016 Keygen 64 Bit 2061 adobe dreamweaver windows ... for autocad 2016How To Use X-force For Autocad 2016 gantt chart ... 3419e47f14